## 掲載・刊行・翻刻許可願 <記入例> KOALA検索画面 ようしょう おおし しょうしょう しょうしんしょう KOALA検索画面 しんしょう

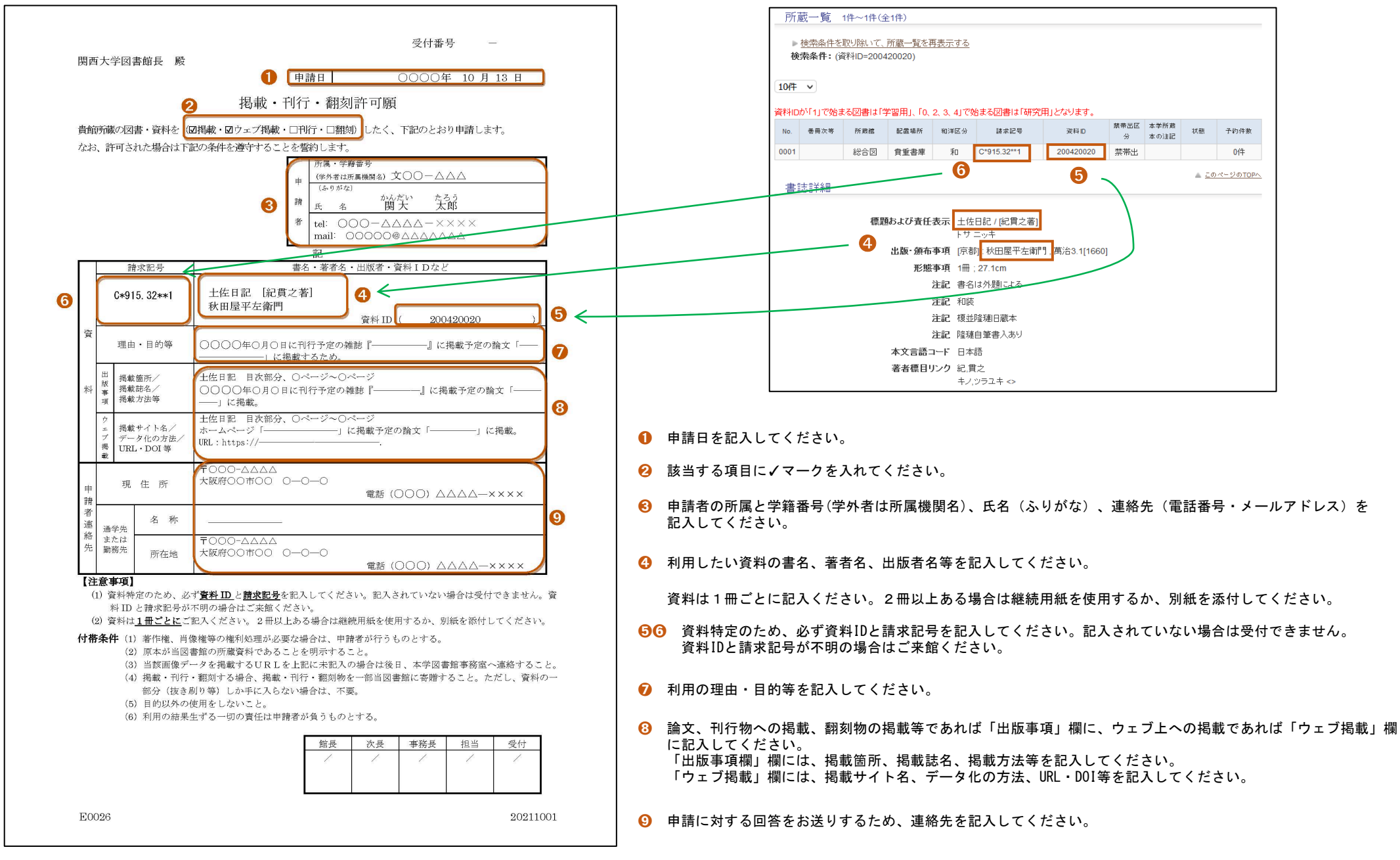